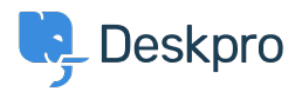

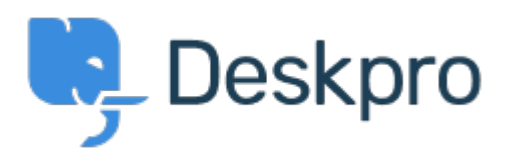

[Center Help](https://support.deskpro.com/fa) < [انتقادات و پیشنهادات](https://support.deskpro.com/fa/community) > [Tickets Linked Unlink](https://support.deskpro.com/fa/community/view/unlink-linked-tickets)> [Request Feature](https://support.deskpro.com/fa/community/browse/type-2/view-list/viewmode-compact)

Unlink Linked Tickets Finished

Kris van der Starren · Forum name: # Feature Request .

There's currently no way to unlink a ticket once it has been linked. If you make a mistake .adding a link, that means there's no way to correct this (Comment (1) **Paul Davies** 6 سال پیش

.Hi Kris. It is now possible to unlink linked tickets from the ticket interface